#### **CS1150 Principles of Computer Science Introduction (Part II)**

#### **Yanyan Zhuang**

Department of Computer Science

http://www.cs.uccs.edu/~yzhuang

CS1150 UC. Colorado Springs

#### **Review**

#### • Terminology

#### <sup>o</sup> Class

} Every Java program must have at least 1 class (same name as Java file)

#### <sup>o</sup> Method

} Java programs contains a special method called "main"

 $\Box$  public static void main (String[] args) {.....}

 $\Box$  The "main" method is where a Java program starts execution

#### <sup>o</sup> Statements

- **▶ Statements represent actions**
- $\blacktriangleright$  Statements must end with a ;

### **Review**

#### • Terminology

- <sup>o</sup> Reserved words (keywords)
	- } Words that have specific meaning/cannot be used for other purposes
	- } public, class, byte, int, long, float, double, …
- <sup>o</sup> Blocks
	- $\triangleright$  Class block and method block, using {}

#### <sup>o</sup> Comments

- **▶ // This is a line of comment**
- ▶ /\* This comment can span

across several lines \*/

#### **Review**

#### • Identifier

<sup>o</sup> A name chosen by the programmer for: classes, methods, **variables, and constants**

#### **Overview**

- Numerical Data Types
- Variables and constants
- Packages
- Data formatting
- Data casting

### **Numerical Data Types**

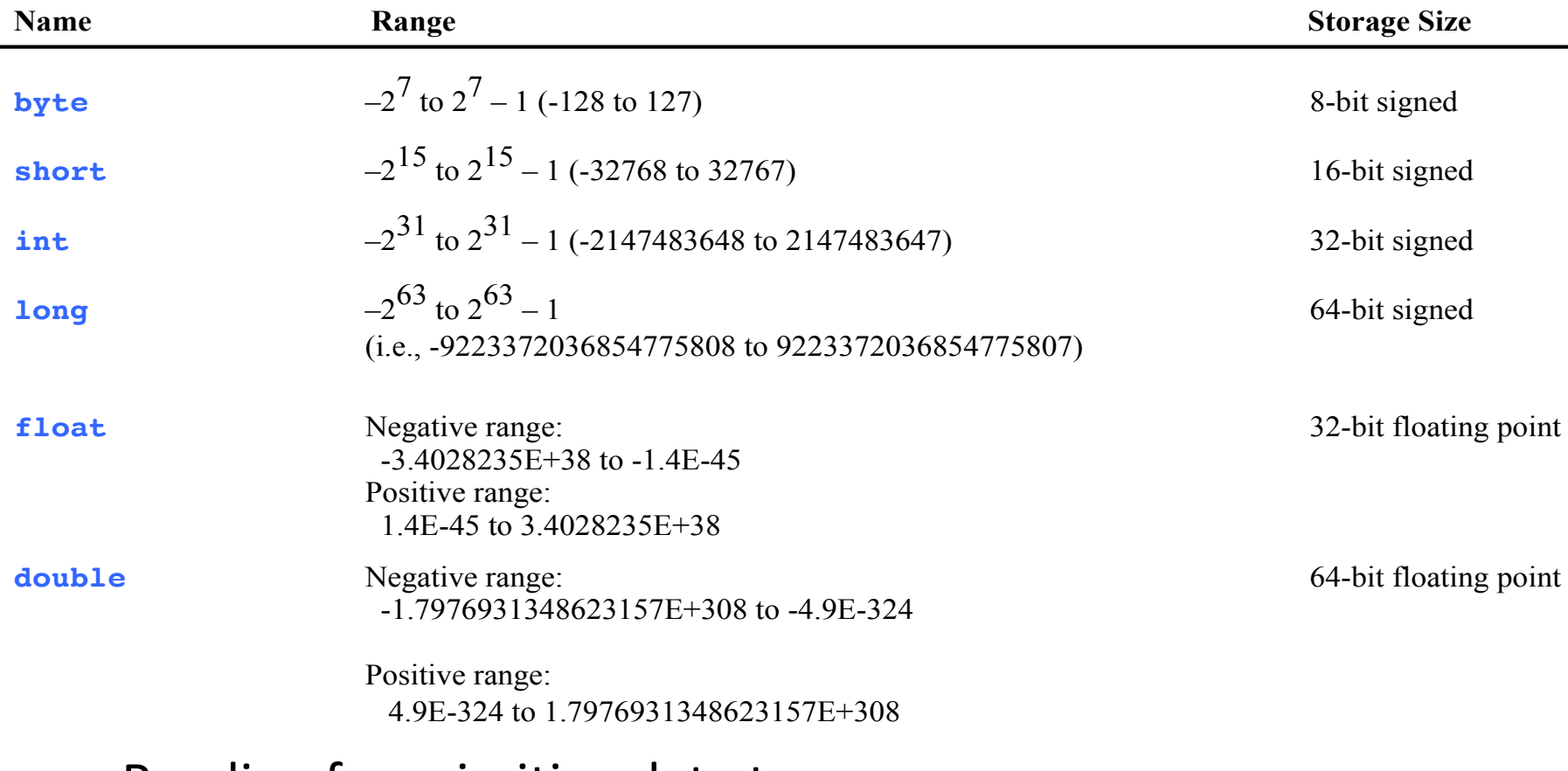

#### • Reading for primitive data types:

<sup>o</sup> <https://docs.oracle.com/javase/tutorial/java/nutsandbolts/datatypes.html>

#### **Numeric Operators**

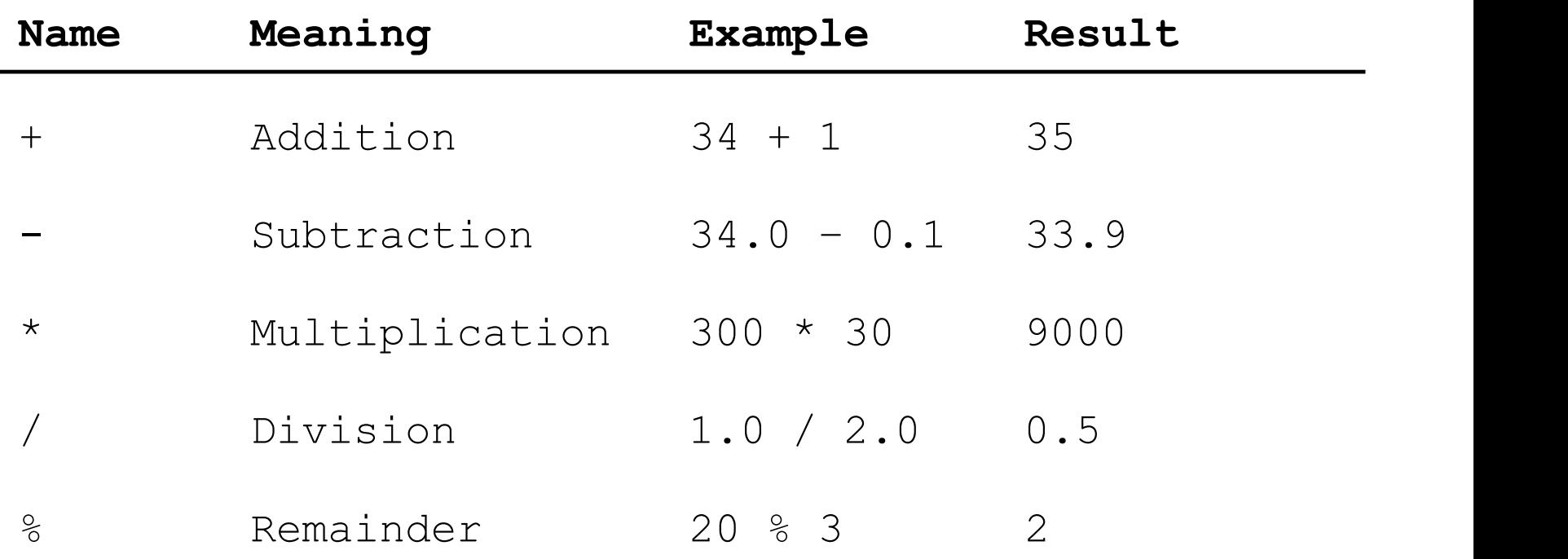

#### **Integer Division**

 $+, -, *, /,$  and %

5 / 2 yields an integer **2** 5.0 / 2 yields a double value **2.5**

5 % 2 yields 1 (the remainder of the division)  $$ often called modular operation

ComputeExpression.java: example

CS1150 UC. Colorado Springs

### **Remainder Operator %**

- Remainder is very useful in programming
	- <sup>o</sup> For example, an even number % 2 is always 0 and an odd number % 2 is always 1
	- $\circ$  So you can use this property to determine whether a number is even or odd

System.out.println() prints only strings, but converts number to string to print

# **Java Identifiers**

- An identifier
	- <sup>o</sup> Example
		- } Class/method/variable/constant name (can refer by name later)

#### <sup>o</sup> **Rule**

- ▶ A sequence of characters that consist of letters, digits, underscores (\_), and dollar signs (\$), NO SPACES
- ▶ Must start with a letter, \_ or \$, CANNOT start with a digit
- ▶ CANNOT be a reserved word, true, false, or null
- **▶ Can be of any length**

#### <sup>o</sup> **Convention**

} **Class** names start with an upper case letter, **variable/method** names start with a lower case letter, **constants** all caps

# **Variables and Constants**

#### • Variable

- <sup>o</sup> Used to store a value that may change
- <sup>o</sup> E.g., double length; // **declare** a variable length

length = 3.5; // **assign** 3.5 to length -- length can change

double length = 3.5; // an (almost) equivalent way as above

- $\circ$  How to use: Declare  $\rightarrow$  assign a value  $\rightarrow$  do something to it
	- } A variable can only be declared **once** (double length;)
	- } A variable must have a value (be initialized) before we use it (length=3.5;)
	- $\triangleright$  Can modify their value, display their value, use them in formulas
	- } Example: Arithmetic.java, Circle.java (how to declare/use variables)

# **Variables and Constants**

#### • Constant

- <sup>o</sup> Used to store a value that will **NEVER** change
- <sup>o</sup> Constants follow certain rules
	- } Must have a name (a meaningful name, like variables)
		- $\Box$  With all uppercase letters (Java convention)
	- } Declared using the keyword **final**
		- $\Box$  Example: final double PI = 3.14159;
	- ▶ Circle.java uses a constant

# **Write pseudocode**

- Not real code, but help organize program logic
- Can use a mix of programming language + natural language
- Example: Calculate the area of a circle (Circle.java) Input: radius

Output: area of the circle

```
area = pi * radius * radius
```
Print area

Also see Rectangle.java

# **Reading Input from the Console**

1. Import java.util.Scanner and create a Scanner object

**Scanner keyboard = new Scanner(System.in);**

2. Use the method nextDouble() to obtain to a double value. For example,

**System.out.print("Enter a double value:"); double d = keyboard.nextDouble();**

3. After finishing the Scanner object, close it **keyboard.close();** 

### **Reading Input from the Console**

#### **Scanner keyboard = new Scanner(System.in); int value = keyboard.nextInt();**

Example: Average.java, ComputeArea1.java, ComputeArea2.java

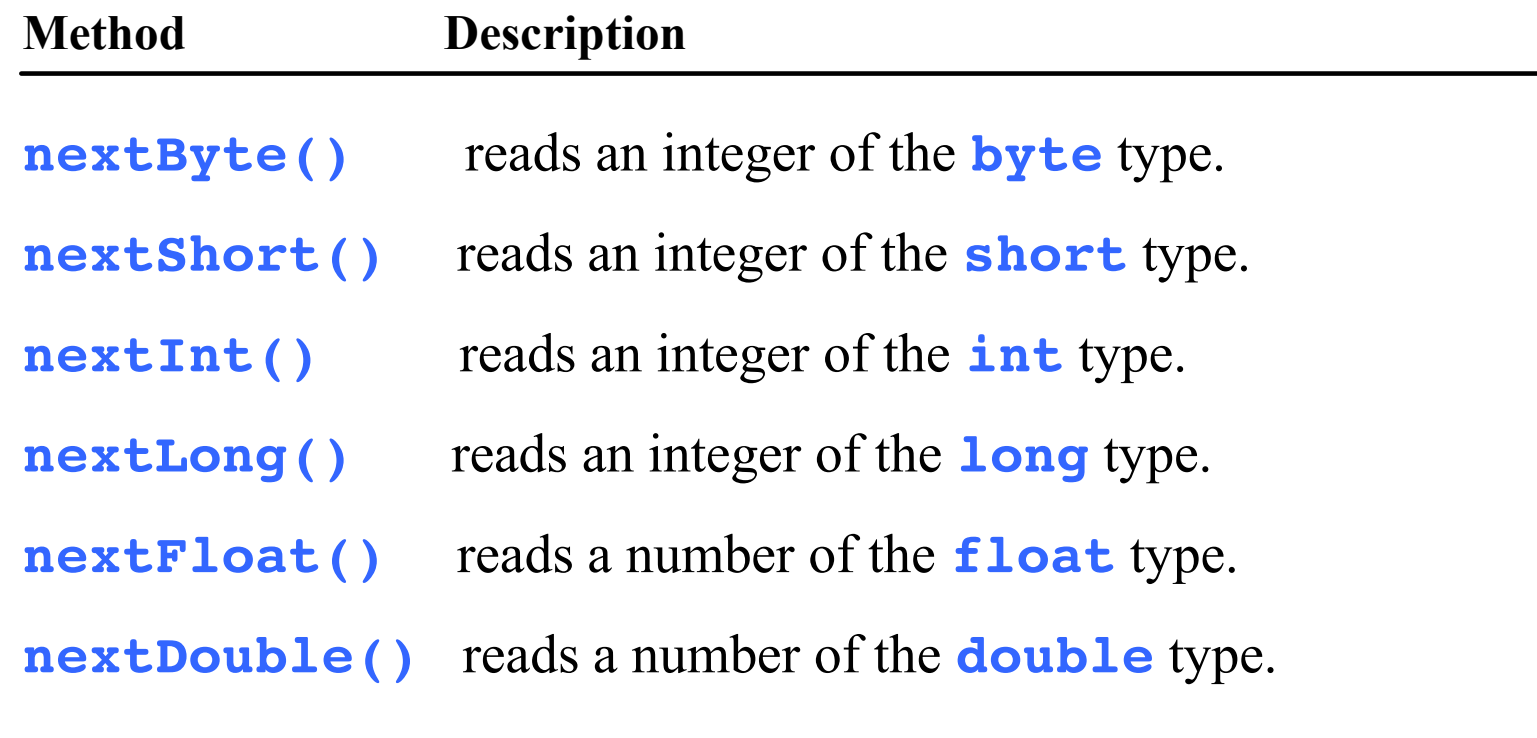

public class ComputeArea { /\*\* Main method \*/ public static void main(String[] args) { double radius; radius no value **allocate memory for radius**

double area;

// Assign a radius radius = 20.3;

```
// Compute area
area = radius * radius * 3.14159;
```

```
// Display results
System.out.println("The area for the circle of radius " +
  radius + " is " + area);
}
```
}

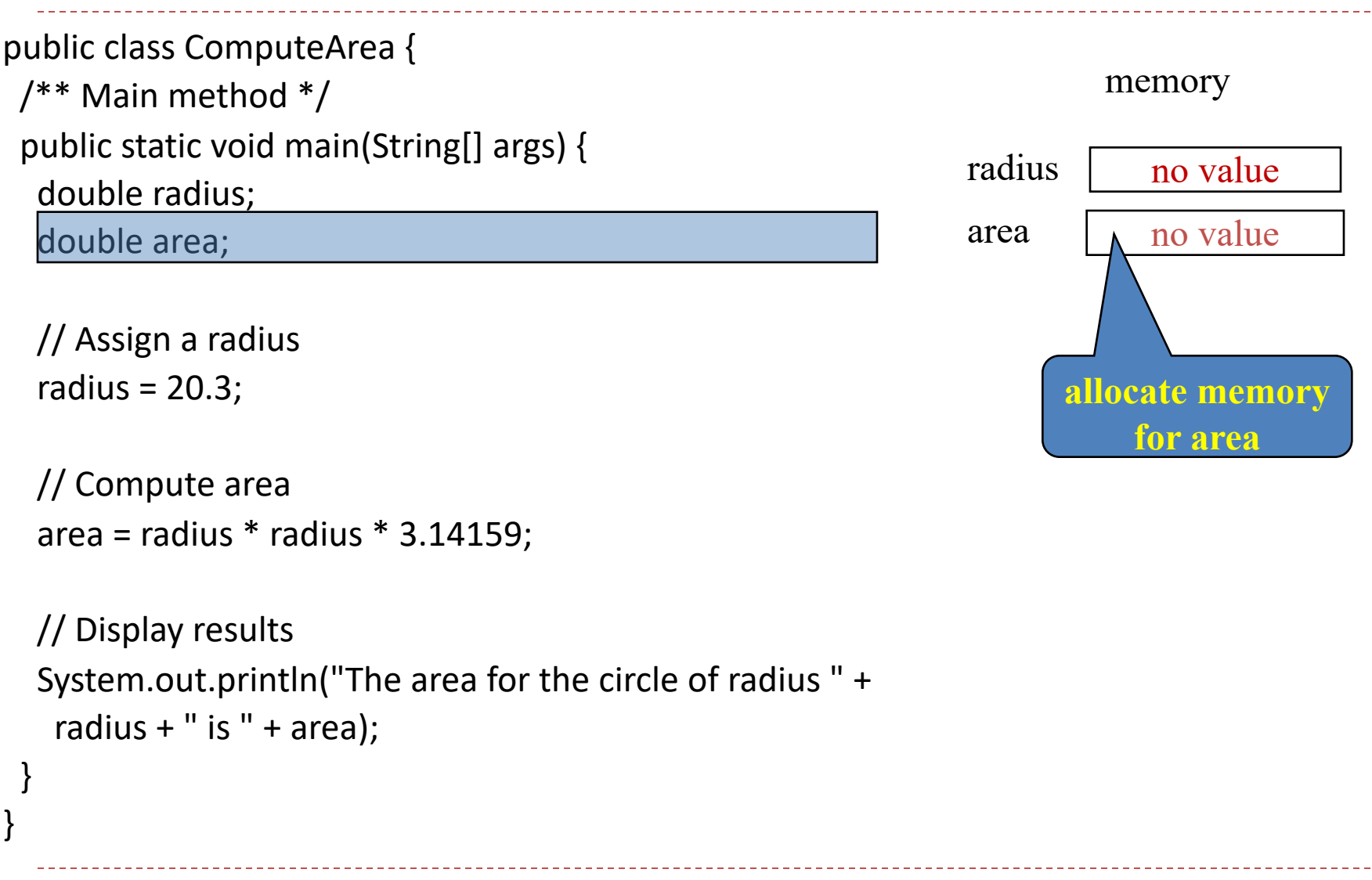

CS1150 UC. Colorado Springs

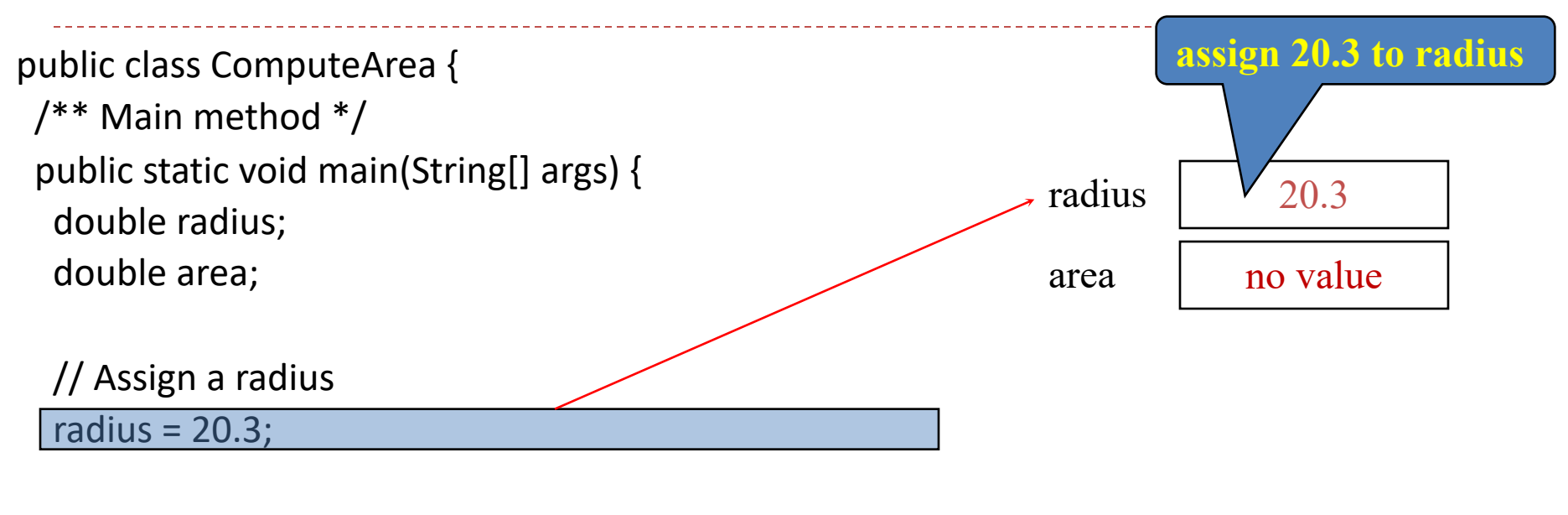

```
// Compute area
area = radius * radius * 3.14159;
```

```
// Display results
System.out.println("The area for the circle of radius " +
 radius + " is " + area);
```
}

}

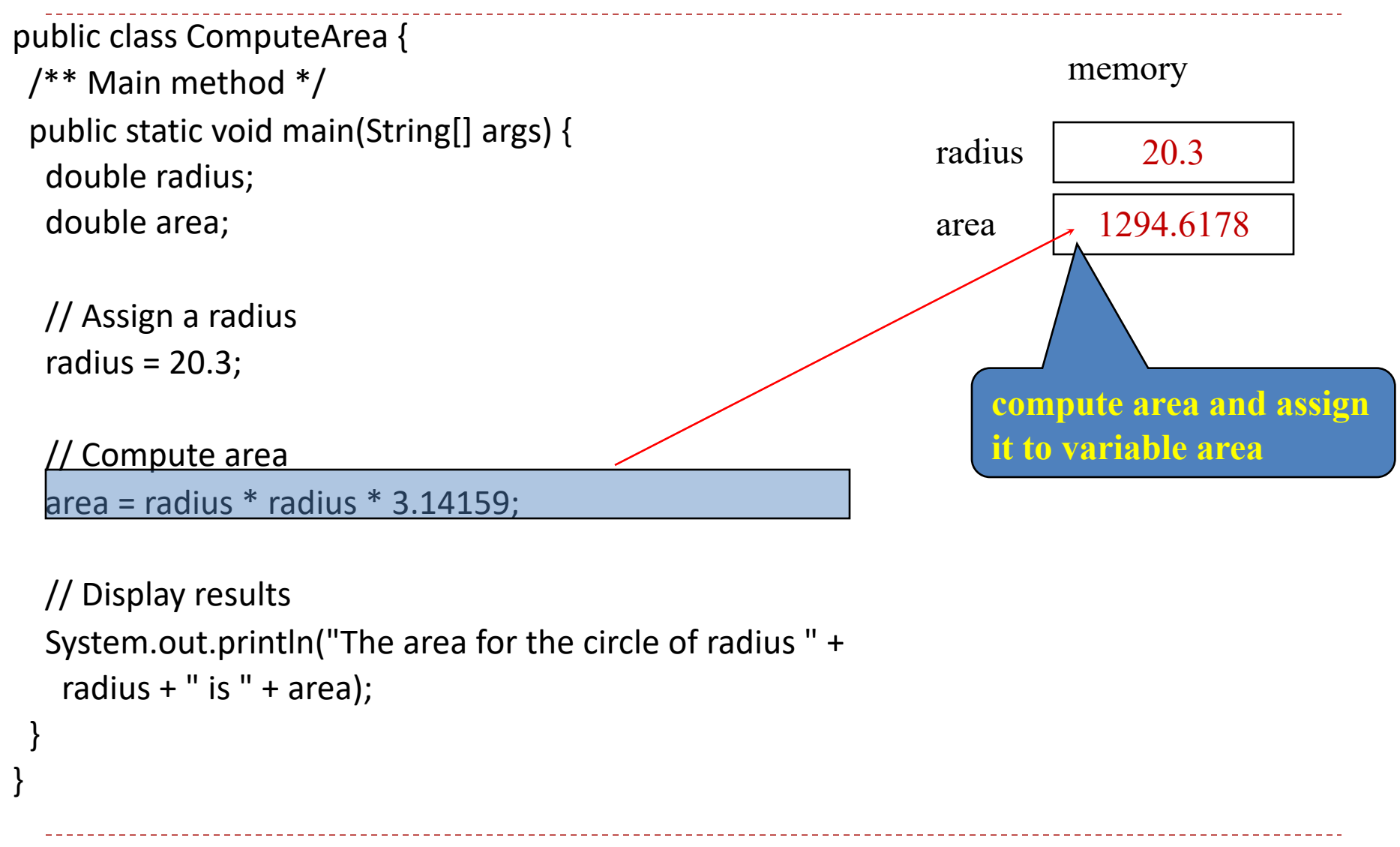

CS1150 UC. Colorado Springs

#### public class ComputeArea { /\*\* Main method \*/ public static void main(String[] args) { double radius; double area;

// Assign a radius radius = 20.3;

// Compute area area = radius  $*$  radius  $*$  3.14159;

#### // Display results

}

}

System.out.println("The area for the circle of radius "  $+$ radius  $+$  " is " + area);

#### memory

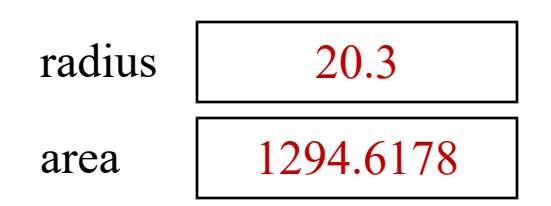

#### **print a message to the console**

### **Packages**

- A bunch of related classes grouped together
	- <sup>o</sup> Mechanism for organizing Java classes
- Java contains many predefined packages
	- <sup>o</sup> To access class/method in a predefined package use **import**
	- <sup>o</sup> import java.util.Scanner;

### **Packages**

- To create your own package
	- $\circ$  File (with project CS1150 selected)  $\rightarrow$  New  $\rightarrow$  Package
	- <sup>o</sup> First line in your Java class: package your\_package\_name

#### • Structure

- <sup>o</sup> A project contains package(s)
- $\circ$  A package contains Java file(s)
- <sup>o</sup> A Java file contains class(es)

# **Let's Practice!**

- Please write a program ComputeRadius.java: input the area of a circle, calculate its radius
	- <sup>o</sup> Write pseudocode to guide your logic
	- <sup>o</sup> Use constant PI
	- <sup>o</sup> Use Scanner to get input value area (a double variable)
	- $\circ$  Print the value of the radius
		- $\triangleright$  radius = the square root of (area/PI)
		- ▶ How to do square root? Math.sqrt(area/PI) you will use this in a homework question

### **Problem: Converting Temperatures**

Write a program that converts a Fahrenheit degree (read from keyboard) to Celsius using the formula:

 $celsius = (\frac{5}{9})(fahrenheit - 32)$ 

Print the resulting Celsius with **two decimal points**.

### **Converting Temperatures**

- Pseudocode
	- <sup>o</sup> Input? Output?
	- <sup>o</sup> How to calculate Celsius given a Fahrenheit value?

$$
cellsius = \left(\frac{5}{9}\right)(fahrenheit - 32)
$$

Note: you have to write celsius =  $(5.0/9)$  \* (fahrenheit – 32)

- $\circ$  How to print the result using two decimal points?
	- **▶ Data formatting**

# **Formatting decimal output**

- Use DecimalFormat class
	- <sup>o</sup> import java.text.DecimalFormat;
	- DecimalFormat df = new DecimalFormat("000.##");
	- System.out.println(df.format(celsius));
	- $\circ$  0: a digit
	- $\circ$  #: a digit, zero shown as absent
		- $\rightarrow$  72.5 is shown as 072.5
		- } 21.6666….. is shown as 021.67
	- **More information**

<https://docs.oracle.com/javase/tutorial/i18n/format/decimalFormat.html>

# **Formatting decimal output**

- Use System.out.format
	- <sup>o</sup> System.out.format("the %s jumped over the %s, %d times", "cow", "moon", 2);
		- ▶ the cow jumped over the moon, 2 times
	- <sup>o</sup> System.out.format("%.1f", 10.3456);
		- $\rightarrow$  10.3 // one decimal point
	- System.out.format("%.2f", 10.3456);
		- $\rightarrow$  10.35 // two decimal points
	- <sup>o</sup> System.out.format("%8.2f", 10.3456);
		- } 10.35 // Eight-wide, two decimal points

Example: Fahrenheit2Celsius.java

# **Let's Practice!**

- Please write a program: given the radius of a circle, calculate its perimeter, and print the result with 4 decimal points
	- <sup>o</sup> Write pseudocode to guide your logic
	- <sup>o</sup> Use constant PI
	- <sup>o</sup> Use Scanner to get input value radius
	- $\circ$  Print the value of the perimeter

# **Data Casting**

- When you **explicitly** tell Java to convert a variable from one data type to another type
	- $\circ$  Think of data types as bottles of different sizes
		- } Can put the contents of a smaller variable (bottle) into a larger variable (bottle)
		- } **Cannot** put the contents from a larger variable (bottle) into a smaller variable (bottle), **without losing information**
		- } Cheat sheet: int (32 bits), long (64 bits), float (32 bits), double (64 bits)

# **Data Casting**

- Convert a variable from one data type to another
	- <sup>o</sup> Can put the contents of a smaller variable (bottle) into a larger variable (bottle)
		- $\triangleright$  double d = 3; // widening the type: 3  $\rightarrow$  3.0
		- } Java does this **automatically**
	- <sup>o</sup> **Cannot** put the contents from a larger variable (bottle) into a smaller variable (bottle), **without losing information**
		- int num = (int)3.6; // narrowing the type: 3.6  $\rightarrow$  3
		- } Must be done **explicitly**
	- <sup>o</sup> Cheat sheet: int (32 bits), long (64 bits), float (32 bits), double (64 bits)
	- <sup>o</sup> Example: Casting.java

# **Conversion Rules**

When performing a binary operation involving two operands of different types, Java **automatically** converts the operand based on the following rules:

**The smaller type is converted to the larger type before operation occurs** 

- 1. If one of the operands is double, the other is converted into double.
- 2. Otherwise, if one of the operands is float, the other is converted into float.
- 3. Otherwise, if one of the operands is long, the other is converted into long.
- 4. Otherwise, both operands are converted into int.

### **Numeric Literals**

- Variables and constants: have names
- Literals: A constant value that has no name
	- <sup>o</sup> Integer literal
		- } Values we assign to an integer variable: int i = **123**;
	- <sup>o</sup> Floating-point literal
		- } To indicate float/double, use suffix f/d
			- □ Leaving off the suffix, the number defaults to a **double**
		- } Values assigned to float/double variable: float f = **12.34f**; or double d = **12.34**;
			- $\Box$  float floatValue = 71.71f; If leave off "f" would get error: cannot convert double to float
	- <sup>o</sup> Scientific notation
		- $1.23456 \times 10^2 \approx 1.23456E2$
		- $\blacktriangleright$  1.23456 X 10<sup>-2</sup> = > 1.23456e-2

#### **Augmented Assignment Operators**

- $\bullet$  +,  $\text{-}$ ,  $\ast$ , / and % operators
	- $\circ$  Each can be combined with the assignment operator (=)
		- $\triangleright$  a = a + 3; = > a + = 3;
		- } Read the equation from **right to left**: variable a's value plus 3, and assign it back to variable a
	- $\circ$  Same as -=,  $* =$ , /= and %=
		- $\rightarrow$  a = a 2; = > a = 2;
		- $\flat$  b = b\*3.0; => b \*= 3.0;
		- $\triangleright$  c = c % 5; => c %= 5;

#### **Increment and Decrement Operators**

- Increment: ++ Decrement: -
	- <sup>o</sup> Operator can be placed before or after variables (postfix) int  $i = 1$ ,  $j = 3$ ;
		- $i++$ ; // Same as  $i=i+1$ ; i will become 2
		- j--; // Same as  $j = j 1$ ; j will become 2
	- <sup>o</sup> Alternatively (prefix)

int  $i = 1$ ,  $j = 3$ ;

- $++i$ ; // Same as  $i = i + 1$ ; i will become 2
- $-$ j; // Same as j = j  $-1$ ; j will become 2
- <sup>o</sup> Placement of prefix or postfix cause different results **when in expressions** so be careful (more details later)

#### **Summary**

- Data types and calculation
	- <sup>o</sup> Variables and constants
- Reading input
- Data formatting/casting